## How to remove autocad 2010 completely blocks nested

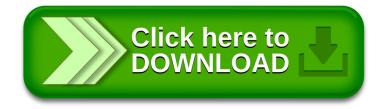